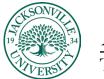

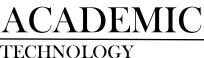

## What is it?

Hypothesis is a tool that allows for *social annotation*, the ability for students to annotate an electronic document as they read, and for those annotations to be available to their classmates for comment. This is a way to bring the long-standing practice of writing in the margins to electronic texts in a way that is reasonably easy to use and adds a level of collaboration by allowing others to see and comment on what you write. Hypothesis allows for any webpage or OCR document to be annotated, and so it makes this function available to almost any text. Annotations can include text highlights as well as comments.

## Why is this useful?

Social annotation is useful for helping students to understand your course material, improving their reading skills generally, and building community among your students. Especially in an online course, where it is important to be **more deliberate about community-building strategies**, social annotation can be a meaningful addition to your class and give students an additional way to connect around course material.

Adding annotations to an electronic document encourages students to read closely and stay engaged with the material. Students appear to spend more time with the material when they are required to make annotations and may read the article multiple times, annotating as they go back through it. As students ask and answer each other's questions, **they build a resource for understanding the text**. Students use the annotated document as a reference, looking through comments to see if their questions have been answered, and answering questions themselves.

Social annotations systems like Hypothesis can also help build a sense of community in your course, with both text-directed and peer-directed comments often added to a document and may be **better suited to replicating in-person interaction than an LMS discussion forum**.

### Adding Content to the Content Collector

The first step before <u>Hypothesis</u> can be used to annotate a .PDF is to make sure the file has been uploaded to the **Content Collection**. Within the Course Content you will select the 3 ellipses on the far right.

| Course Content 🛛                  | ۲ | a b                                                     |
|-----------------------------------|---|---------------------------------------------------------|
| Session 1<br>Subset to students - | U | 🕝 Batch Edit<br>🗹 Import Content                        |
| Syllabus<br>Visible to students • |   | Copy Items  Export Course Package Course Tasks and Logs |
| Adobe.com (30 Day Trial)          |   |                                                         |

You will select Import Content.

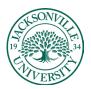

# ACADEMIC TECHNOLOGY

### https://juacademictechnology.com

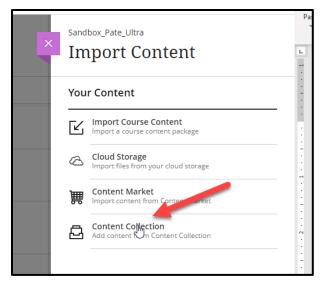

Choose **Content Collection** and then **Browse Content Collection** to see all uploaded course files and content.

|              | 92,000                | Br                                                                                                    |                | tion any still them to your                                                                                                    | p-g-                                                                                                    |
|--------------|-----------------------|----------------------------------------------------------------------------------------------------|----------------|----------------------------------------------------------------------------------------------------|----------------------------------------------------------------------------------------------------|
| row          |                       | nt Collection                                                                                                    |                |                                                                                                    | Ves Sat Van Numb                                                                                                    |
|              |                       |                                                                                                    |                |                                                                                                    |                                                                                                    |
| <b>-</b> 1-1 | inse v Uslo           | el 🗸 Advanced Search                                                                                                    |                |                                                                                                    |                                                                                                    |
| t e          |                       | Alveree Samh                                                                                                    |                |                                                                                                    | Search Content.                                                                                                    |
|              | Locations = Sa        | ntaçi mi yan                                                                                                    |                |                                                                                                    | Available Quotar Uniterited                                                                                                    |
|              | Locations <b>*</b> Sa |                                                                                                    | y8%0%6         | LAST MODIFICD                                                                                                    | Available Quota: Gellenited<br>S22                                                                                                    |
|              | Location: <b>-</b> 54 |                                                                                                    | VEGORG         | pen 12, 2023 11:01:47 AM                                                                                                    | Anastable Querar Medianized<br>SIZE<br>55.3 KB                                                                                                    |
|              |                       | i<br>Met C<br>Ing Sayle                                                                                                    |                | jan 12, 2023 11;01:47 AM                                                                                                    | Available Questar Gadinebed<br>Soci<br>55,3 KB<br>116,6 KB                                                                                                    |
|              | Triff                 | wedhen.<br>wedienenenenenenenenenenenenenenenenenene                                                                                                    | vesors<br>b    | jan 12, 2023 11:01:47 AM<br>jan 13, 2023 11:01:47 AM<br>Aug 4, 2023 11:12:01 AM                                                                                                    | Australia (puter ladies)ad<br>501<br>553 168<br>1164-68<br>0                                                                                                    |
|              |                       | net, ver, er jo<br>men<br>Leg trenk<br>Koloner<br>Sente, rec, revenderer, 2000 (r. 100                                                                                                    |                | jan 12, 2023 11:01:47 AM<br>jan 12, 2023 11:01:47 AM<br>Aug 4, 2023 11:01:47 AM<br>jan 12, 2023 11:05:07 AM                                                                                                    | Autobio Questi ballenied<br>SOE<br>513.5 40<br>0<br>0                                                                                                    |
| 0            |                       | March (March Schere CD)                                                                                                    | Þ              | jan 12, 2023 11:01:47 AM<br>jan 12, 2023 11:01:47 AM<br>Aug 4, 2023 11:01:03 AM<br>jan 12, 2023 11:05:07 AM<br>jan 12, 2023 11:05:07 AM                                                                                                    | Number Queur Underward<br>SOE<br>553.58<br>553.58<br>6.<br>0<br>0<br>0<br>0                                                                                                    |
| 0            |                       |                                                                                                    | D)<br>Off      | ран 12, 2023 1 (орн.)е7 Ама<br>ран 13, 2023 1 (орн.)е7 Ама<br>Анд 4, 2023 1 (11, 3 (ар. Ама<br>ран 12, 2023 1 (11, 3 (ар. Ама<br>ран 12, 2023 1 (10, 3 (3 Ама<br>ран 12, 2023 1 (10, 10, 4 Ама                                                                         | Audito Quint Salekana<br>Site<br>53.46.48<br>0<br>0<br>0.<br>0<br>44.48                                                                                                    |
| 0            |                       |                                                                                                    | D2<br>or<br>or | μα 13, 2023 110/147 AM<br>μα 13, 2023 110/147 AM<br>Αυχ 4, 2023 111/23/8 AM<br>μα 13, 2023 111/23/8 AM<br>μα 13, 2023 110/142 AM<br>μα 13, 2023 110/142 AM<br>μα 13, 2023 110/142 AM                                                                                   | المتعادين (من المتعادين)<br>التاريخ<br>المتعادين<br>المتعادين<br>المتان<br>المتان<br>المتان<br>المان<br>المعادين<br>المتان<br>المتان<br>المان<br>المعادين<br>المان<br>المان<br>المان<br>المعادين<br>المان المان<br>المان<br>المان<br>المان<br>المان<br>المان<br>المان<br>المان<br>المان<br>المان<br>المان<br>المان<br>المان<br>المان<br>المان<br>المان<br>المان<br>المان<br>المان<br>المان<br>المان<br>المان مع معماديمماممامي معمامان<br>الممان<br>المان<br>الممان معادمان<br>المام |
| 0            |                       |                                                                                                    | D)<br>Off      | μα 12, 2023 11/01/27 ΑλΑ<br>μα 12, 2023 11/01/27 ΑλΑ<br>Αυχ 4, 2023 11/01/27 ΑλΑ<br>μα 12, 2023 11/05/27 ΑλΑ<br>μα 12, 2023 11/05/27 ΑλΑ<br>μα 12, 2023 11/01/26 ΑλΑ<br>μα 12, 2023 11/01/26 ΑλΑ<br>μα 12, 2023 11/01/26 ΑλΑ                                           | Naddin Quidi Salidand<br>SUL<br>30.3<br>104.40<br>0<br>0<br>4.40                                                                                                    |
| 0            |                       |                                                                                                    | D2<br>or<br>or | μα 12, 2023 11 (50427-244)<br>μα 12, 2023 11 (50427-244)<br>Αμα 2, 2023 11 (50427-244)<br>μα 12, 2023 11 (13427-244)<br>μα 12, 2023 11 (50427-244)<br>μα 12, 2023 11 (5047-244)<br>μα 12, 2023 11 (5047-244)<br>μα 12, 2023 11 (5047-244)<br>μα 12, 2023 11 (5047-244) | المتعادين (من المتعادين)<br>التاريخ<br>المتعادين<br>المتعادين<br>المتان<br>المتان<br>المتان<br>المان<br>المعادين<br>المتان<br>المتان<br>المان<br>المعادين<br>المان<br>المان<br>المان<br>المعادين<br>المان المان<br>المان<br>المان<br>المان<br>المان<br>المان<br>المان<br>المان<br>المان<br>المان<br>المان<br>المان<br>المان<br>المان<br>المان<br>المان<br>المان<br>المان<br>المان<br>المان<br>المان<br>المان مع معماديمماممامي معمامان<br>الممان<br>المان<br>الممان معادمان<br>المام |
| 0            |                       | AND FACTOR TO CONTRACT ON THE OTHER OF A DECISION OF A DECISION OF A DEC | D)<br>OF<br>OF | μα 12, 2023 11 (05427 AM<br>μα 12, 2023 11 (05427 AM<br>Ang 4, 2023 11 (05427 AM<br>μα 12, 2023 11 (05427 AM<br>μα 12, 2023 11 (05427 AM<br>μα 12, 2023 11 (05428 AM<br>μα 12, 2023 11 (0544 AM<br>μα 12, 2023 11 (0544 AM                                             | 24400 (244)<br>247<br>248<br>248<br>244<br>2<br>2<br>244<br>2<br>2<br>2<br>2<br>2<br>2<br>2<br>2<br>2<br>2                                                                                                    |

When uploading new content, the second tab will allow individual and .zip files to be uploaded to add to the course for use within the modules.

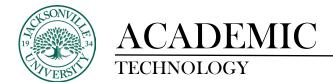

Initially, when creating a **Hypothesis** assignment, it is advisable that you have a content module folder with a title such as "Session 1" in the example below. This helps with the organization and layers of content found in the module folder. A hypothesis assignment can be built out of the folder and dragged into the appropriate folder if needed.

| Sandbox_Pate_Ultra<br>Sandbox_Pate_Ultra                                                    |                                                      | Course Settings |
|---------------------------------------------------------------------------------------------|------------------------------------------------------|-----------------|
| Content Calendar Announcements Discussions Grade                                            | book Messages Analytics Groups                       | Student Preview |
| Course Faculty                                                                              | Course Content 💡 💿                                   | ۹               |
| Matthew Pate<br>Instruction                                                                 | Session 1<br>⊗ Visible to students -                 |                 |
| Details & Actions                                                                           | Syllabus<br>© Vable to students -                    |                 |
| View everyone in your course<br>Progress Tracking @<br>Turnon<br>Turnon<br>Turnon<br>Turnon | E C Adobe.com (10 Day Trial)<br>w Walk to students • |                 |

Next, you will click on the module folder to open up the hierarchy of contents if any exist. Here you will click the + sign to add from the **Content Market**.

| radeboo | x Messages Analytics Groups                       |                            | Student Preview |
|---------|---------------------------------------------------|----------------------------|-----------------|
|         | Course Content  🖗                                 |                            | ۵               |
|         | Session 1<br>Visible to students -                | •                          | *** ^           |
|         |                                                   |                            |                 |
| _       | Syllabus<br>Visible to students -                 | Create Copy Content Upload | 🗸               |
|         | Adobe.com (30 Day Trial)<br>Visible to students • | Cloud Storage              |                 |
|         | Assignments<br>Visible to students •              | E Content Collection       |                 |

When the **Content Market** opens, scroll down to Hypothesis and click the + sign to embed the link with the content module.

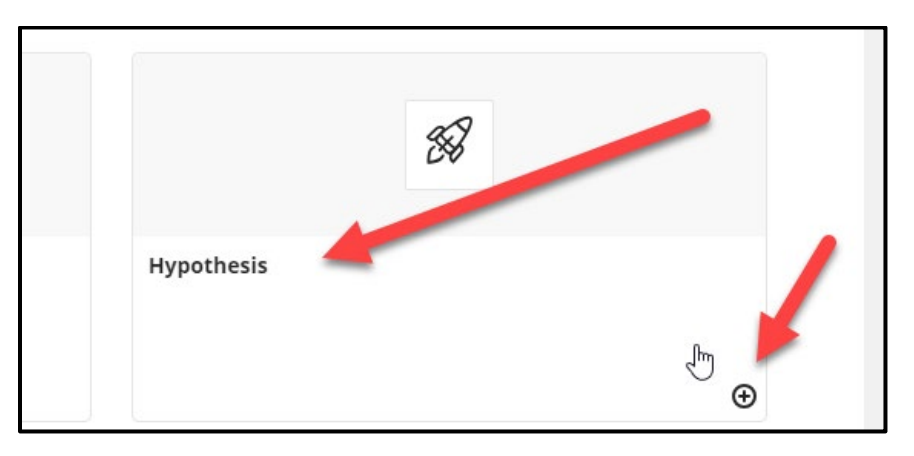

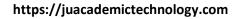

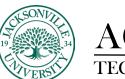

| ACADEMIC   |  |
|------------|--|
| TECHNOLOGY |  |
|            |  |

| • | Q |
|---|---|
| 0 | ^ |
| U |   |
|   |   |

Once the + sign has been selected, you will return to the Course Content layout. Here you will select **Hypothesis**. This will then launch the **Assignment details** screen to select the .PDF location. Video and live content are not available to be used within Hypothesis at this time. Select **Blackboard** or other source needed to copy in the .PDF. If Blackboard is selected, it will source the **Content Collection** for the file.

| ASSIGNMENT CONTR<br>Select content for | URL                                  | WEB PAGE   PDF             | Blackboard    | PDF     |
|----------------------------------------|--------------------------------------|----------------------------|---------------|---------|
| assignn                                | Google Drive                         | PDF                        | JSTOR         | ARTICLE |
|                                        | OneDrive                             | PDF                        | YouTube       | VIDEO   |
|                                        |                                      |                            |               |         |
| Assignm                                | nent details                         |                            |               |         |
|                                        | URL URL                              | WEB PAGE   PDF             | lackboard PDF |         |
| Select file                            |                                      |                            |               | ×       |
| Files                                  |                                      |                            | Last modified |         |
|                                        | Corporation History — Silicon Valley | Historical Association(1). |               |         |
|                                        | ding a .PDF and YouTube Video.pdf    |                            | 1/12/2023     | 188     |
| 🗂 Images                               |                                      |                            | 1/12/2023     |         |
| 🛅 Logo Sa                              | amples                               |                            | 1/12/2023     |         |
|                                        | R-1000 Sullahue Summar odf           |                            | 1/12/2023     | •       |
|                                        |                                      |                            | Cancel Sele   | ect     |
|                                        |                                      |                            |               |         |
|                                        |                                      |                            |               |         |
|                                        | sign - A Comprehensive Gui           | de odf                     | 1/12/20       | 23      |

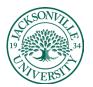

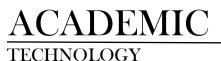

| Assignment details |                               |
|--------------------|-------------------------------|
| ASSIGNMENT CONTENT | PDF file in Blackboard Change |
| GROUP ASSIGNMENT   | ☐ This is a group assignment  |
|                    | Continue                      |

Click **Continue** and the .PDF will launch in a new window within the browser. Here you will be able to highlight and use the tools within the Hypothesis framework to begin the social annotation.

Now that you have the document available, you will need to highlight a statement, paragraph, or page to be used for annotation purposes.

(Ex. Document)

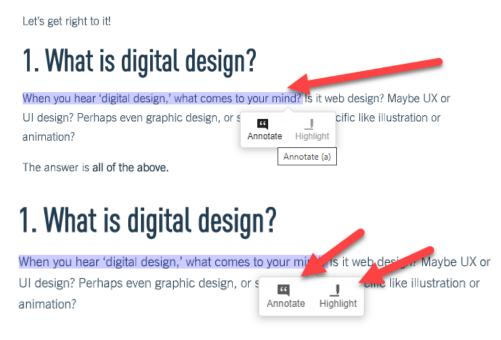

After you highlight the content, a side menu will appear giving you the ability to begin the discussion. Formatting and addition options are available.

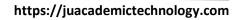

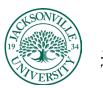

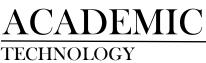

| <br>2 of 14                 | - + Automatic Zoom 🗸                                                                                                    | > | ISandbox_Pate Q ∿ ? 옷 ∽                                                              |
|-----------------------------|----------------------------------------------------------------------------------------------------|---|--------------------------------------------------------------------------------------|
| Courses How it works Meet   | our mentors Graduate outcomes Online events Blog Login                                                                                                    | 0 | Annotations 1 Page Notes                                                             |
| CF BLOG UX Design UI Design | Web Development Data Analytics Digital Marketing Career Change                                                                                                    | ₽ | Matthew Pate When you hear 'digital design.' what comes to your mind?                |
|                             | touching on what it involves, who is considered a digital designer; and how you can break<br>into it.<br>Here's what we'll cover:                                                                                                    | - | when you near agter design, what comes to your mind?<br>B I n d BI Σ IE IE ? Preview |
|                             | What is digital design?     What is digital design and graphic design?     What lost digital designes are then?     What lost digital designes are then?     How much could Learn as a digital designer?     Lide arm as a digital designer?     Lide arm as a digital designer?                                                                                                    |   | Add new tags<br>Post to Sandbox Pate V X Cancel                                      |
|                             | Lord generging to the     More regulated testing of the second second seco |   |                                                                                      |

An example of a bulleted list response would look like the image found below. Students will be able to actively reply and add their responses to the thread.

| Cì 🖶 Cì 📕 🗎 » > | ▶ Sandbox_Pate                               | Q ∿ ? Զ ~     |
|-----------------|----------------------------------------------|---------------|
| Ô               | Annotations <sup>1</sup> Page Notes          |               |
|                 | Matthew Pate                                 | Just now      |
| T               | When you hear 'digital design,' what comes t | to your mind? |
|                 | This is an example response.                 |               |
|                 | 1. Example 1                                 |               |
|                 | 2. Example 2                                 |               |
|                 | 7 3. Example 3                               |               |
|                 | 4. Example 4                                 |               |
|                 | 5. Example 5                                 |               |
|                 |                                              | 1.75          |
|                 |                                              |               |
|                 |                                              |               |
|                 |                                              |               |

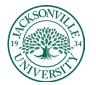

ACADEMIC TECHNOLOGY

### https://juacademictechnology.com

Multiple annotations and highlights can be added throughout the document.

| □ Q ↑ ↓ 2 of 14      | - + Automatic Zoom 👻                                                                                                    |       | > > | Sandbox_Pate                                                                                                    | Q & ? A -            |
|----------------------|----------------------------------------------------------------------------------------------------|-------|-----|----------------------------------------------------------------------------------------------------|----------------------|
|                      | 4. How do I become a digital designer?                                                                                                    |       | •   | Annotations <sup>2</sup> Page Notes                                                                               |                      |
|                      | 5. How much could I earn as a digital designer?                                                                                                    |       | P   | Matthew Pate                                                                                                    | 2 mins ago           |
|                      | Let's get right to it!                                                                                                    |       |     | When you hear 'digital design,' what co                                                                           | mes to your mind?    |
|                      | 1. What is digital design?                                                                                                    |       |     | This is an example response.<br>1. Example 1<br>2. Example 2                                                      |                      |
|                      | When you hear 'digital design,' what comes to your mind? Is it web design? Maybe UX or<br>UI design? Perhaps even graphic design, or something more specific like illustration or<br>animation?                                                                                                    |       | -   | 3. Example 3<br>4. Example 4<br>5. Example 5                                                                      |                      |
|                      | The answer is all of the above.                                                                                                    |       |     |                                                                                                    | 105                  |
|                      | Digital design is an umbrails term that encompasses several different roles and<br>disciplines. It's the process of mapping out the took and feet of the content that people<br>view and interact with on a digital interface. Digital designers do more than design<br>graphics: it's all about creating designs cartified for specific devices, tailing into account<br>factors in its user experience, interactivity, and overall seathic balance. |       | +   | Matthew Pate Only me J     Each of the roles that fail within the spi     design involves the core practice ofdes | igning what pec More |
|                      | Each of the roes that fail within the sphere of digital design involves the core practice of<br>designing what people see on a screen, but the most common digital design roes have a<br>more interactive element to their work. With the face of technology rapidly enving,<br>digital designers have to continually update their solities to ensure the content they<br>design can meet the changing needs of their users.                          |       | -   |                                                                                                    | /                    |
| Courses How it works | Meet our mentors Graduate outcomes Online events Blog                                                                                                    | Login |     |                                                                                                    |                      |
| CF BLOG UX Design UI | Design Web Development Data Analytics Digital Marketing Career Change                                                                                                    |       |     |                                                                                                    |                      |

As the students begin to interact with the written conversation from their instructor and peers, the thread is embedded within the online document through **Hypothesis**. These threads can be printed and downloaded for offline use.

#### **Changing Hypothesis Assignment Title**

To change the title of the assignment after it has been created and select grading parameters, you can select the 3 ellipses on the right can side of the content module. This will bring up the settings on the right-hand side. Click **Save** when complete.

| ∷ 📆 What is Digital Design?<br>Ø Hidden from students → |   | ٢                                                                                       |                              |
|---------------------------------------------------------|---|-----------------------------------------------------------------------------------------|------------------------------|
|                                                         |   | Sandbox_Pate_Ultra<br>What is Dig                                                       | ital Desi                    |
| Messages Analytics Groups                               |   | Ø Hidden from studer                                                                    | its •                        |
| Durse Content 💡                                         | © | <ul> <li>Allow class conversa</li> <li>Create gradebook er</li> <li>Due date</li> </ul> |                              |
|                                                         |   | 8/5/23                                                                                  | 11:33 AM 🕚                   |
| What is Digital Design?                                 |   | Grade using                                                                             | Points •                     |
|                                                         |   | Maximum points                                                                          | 0                            |
| Syllabus<br>Visible to students -                       |   | Select Category                                                                         | •                            |
| Adobe.com (30 Day Trial)  Visible to students •         |   | Formative Tools Formative assessme This is not automatic grade calculations.            | nt<br>ally excluded from any |
| Assignments<br>• Visible to students •                  |   | Display formative lat                                                                   | el to students               |
| Example Areas                                           |   | Additional Tools                                                                        | 5                            |
| Course Introduction  Visible to students +              |   | Description<br>Add a description                                                        |                              |
| C > Adobe Creative Suite                                |   | Cancel                                                                                  | Save                         |